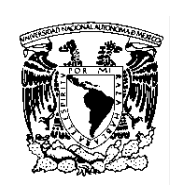

## UNIVERSIDAD NACIONAL AUTÓNOMA DE MÉXICO FACULTAD DE CONTADURÍA Y ADMINISTRACIÓN DIVISIÓN SISTEMA UNIVERSIDAD ABIERTA Y EDUCACIÓN A DISTANCIA PLAN DE ESTUDIOS DE LA LICENCIATURA EN INFORMÁTICA Programa de la asignatura

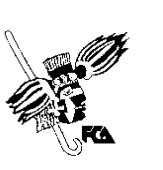

Denominación: Telecomunicaciones II (Redes Globales)

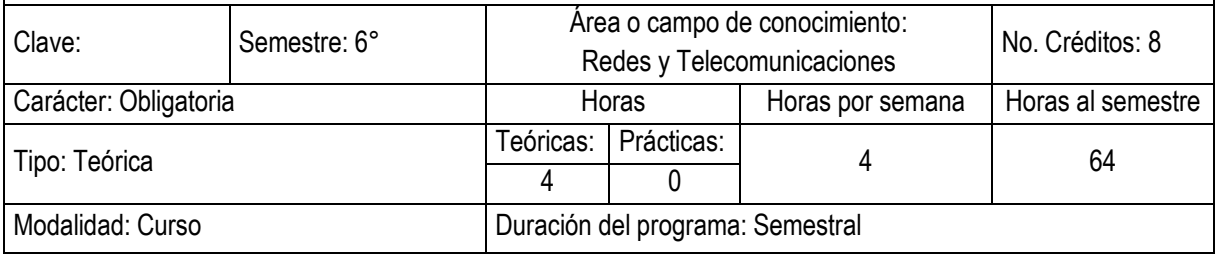

Seriación: Si (X) No () Obligatoria () Indicativa (X)

Asignatura con seriación antecedente: Telecomunicaciones I (Redes Locales) Asignatura con seriación subsecuente: Ninguna

Objetivo general:

Al finalizar el curso, el alumno conocerá los modelos operacionales de redes globales, así como los mecanismos que permiten garantizar la seguridad de los datos, y administrar los diversos componentes de las redes globales.

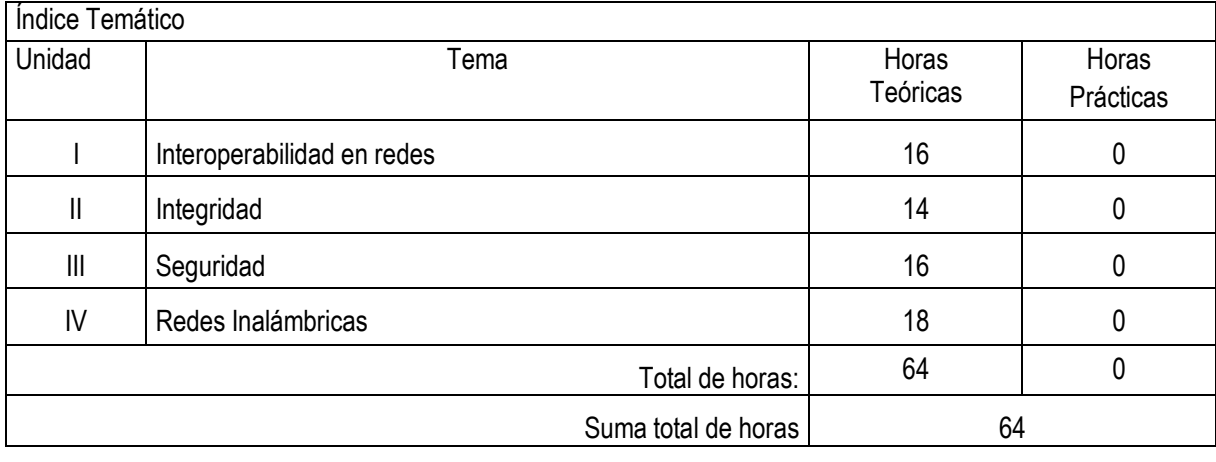

Contenido Temático Unidad 1. Interoperabilidad en redes Objetivo Específico: El alumno conocerá las funciones y características de los diferentes equipos, estándares de red y protocolos de comunicación, para proponer soluciones de interoperabilidad y comunicación entre redes de diferente tipo para proporcionar los servicios de voz, video y datos.

Unidad 2. Integridad

Objetivo Específico: El alumno conocerá y aplicará los protocolos y mecanismos que permitan proteger la integridad de la información frente a la alteración, pérdida o destrucción durante la transmisión emisor – receptor y entre redes de diferente tipo.

Unidad 3. Seguridad

Objetivo Específico El alumno estudiará los algoritmos de la criptografía simétrica y asimétrica que le permitan configurar diversas herramientas para implementar los servicios de la seguridad informática aplicada a las redes de datos.

Unidad 4. Redes Inalámbricas

Objetivo Específico: El alumno conocerá las principales tecnologías de redes Wireless; hardware, estándares, aplicaciones y protocolos de seguridad para implementar soluciones de comunicación inalámbrica de acuerdo a necesidades especificas.

### Actividades de aprendizaje independiente

Son actividades cognoscitivas que el alumno realiza para aprender de manera independiente, y por lo mismo le exigen una planeación y organización óptimas. En el SUAYED, las actividades de aprendizaje independiente se concretan en el plan o programa de trabajo elaborado por cada asesor, con la finalidad de que el alumno autorregule su aprendizaje mediante las siguientes acciones.

- ß Establecer un horario de trabajo escolar.
- ß Desarrollar hábitos de estudio.
- **BED Asignar espacios adecuados para el estudio.**
- Realizar búsqueda de información alterna que propicie análisis y reflexión.
- Seleccionar las estrategias de aprendizaje que le faciliten la adquisición, comprensión y utilización de información (apropiarse del conocimiento).
- Realizar autoevaluaciones.
- ß Formular dudas concretas para promover el diálogo y la discusión con su asesor y tomar decisiones.
- Reflexionar cómo y con qué herramientas aprender.

#### Actividades de asesoría y tutoría

Consisten en la orientación, guía y acompañamiento que da el asesor al estudiante en su proceso de aprendizaje, a partir de tareas que fomentan el trabajo independiente y colaborativo. En la modalidad a distancia, la asesoría se da a través de un espacio virtual con el apoyo de las herramientas para la educación a distancia: chat, carpeta del estudiante, correo electrónico y foro de discusión. Y en el sistema abierto, los estudiantes acuden a las instalaciones del SUAYED a recibir asesoría personalizada de forma presencial; adicionalmente pueden interactuar entre ellos o con su asesor a través del correo electrónico y la plataforma educativa.

En el SUAYED, la asesoría se da en tres momentos: apertura, desarrollo y cierre.

Para la modalidad a distancia

Apertura. El proceso en la modalidad a distancia comienza con la entrada del estudiante y el asesor a la plataforma mediante una clave de ingreso. El estudiante trabajará la asignatura de acuerdo con el plan de trabajo establecido de antemano por el asesor, en el cual se dan las instrucciones detalladas sobre cómo debe preparar las unidades o temas, elaborar trabajos, actividades, prácticas, ejercicios, etcétera; requisitos para presentar el examen y otras sugerencias.

Desarrollo. La entrega de las actividades, casos prácticos, trabajos, cuestionarios, foros, etcétera, se llevará a cabo según las instrucciones y la calendarización programada al inicio del semestre. Asimismo, el alumno desarrollará trabajo colaborativo a través de blogs, wikis, etcétera. El asesor revisará y retroalimentará cada una de las actividades en un lapso no mayor a 48 horas.

Cierre. Al concluir el semestre, el asesor notificará al estudiante su calificación final, vía correo electrónico, y la asentará en actas en los periodos establecidos por la Secretaría de Servicios Escolares. Y el estudiante podrá corroborarla en su historia académica.

### Para la modalidad abierta

Apertura. Las asesorías se ofrecerán durante el periodo establecido en el calendario escolar de la UNAM. La asistencia del estudiante al SUAYED es voluntaria, excepto en la primera sesión, a la cual es deseable que acuda para presentarse con sus asesores, conocer y obtener el plan de trabajo de la asignatura (disponible también en la página del SUAYED al inicio de cada semestre), y recibir las instrucciones necesarias para realizar las actividades académicas.

Desarrollo. Las asesorías serán individuales y voluntarias; asimismo, el estudiante solicitará exámenes unidad por unidad, o sólo el global (final), previo acuerdo con el asesor, sin imposición de fechas específicas. El límite para entregar actividades o presentar exámenes parciales o globales será el último día de asesorías, según el calendario escolar y conforme al horario de cada asesor.

Cierre. Al concluir la asignatura, el asesor notificará al estudiante su calificación final (y firmará su reporte de calificaciones si lo solicita) y la asentará en actas en los periodos establecidos por la Secretaría de Servicios Escolares. Y el estudiante podrá corroborarla en su historia académica.

### **Materiales**

Los materiales educativos en el SUAYED son diseñados ex profeso para los estudiantes que ingresan a estas modalidades. Se consideran la base del estudio independiente en tanto son una herramienta fundamental que les permite ponerse en contacto con el conocimiento.

En específico, el estudiante trabajará con una guía didáctica elaborada por docentes de la Facultad para cada una de las asignaturas, con bibliografía adicional que le permitirá ir a las fuentes de información originales. Esta ayuda comprende referencias esenciales sobre los temas y subtemas de cada unidad de la asignatura, y propicia que el estudiante se introduzca en el aprendizaje de los mismos, asimilándolos de lo concreto a lo abstracto y de lo sencillo a lo complejo, por medio de ejemplos, ejercicios y casos, u otras actividades que le permitan aplicarlos y vincularlos con la realidad laboral. Es decir, lo induce al "saber teórico" y al "saber hacer" de la asignatura, y lo conduce a encontrar respuestas a preguntas reflexivas que se formule acerca de los contenidos, su relación con otras asignaturas, utilidad y aplicación en el trabajo. Finalmente, pretende dotar al estudiante de la información suficiente para que pueda autoevaluarse sobre el conocimiento básico de una asignatura, motivarse a profundizarlo y ampliarlo con otras fuentes bibliográficas, y prepare adecuadamente sus exámenes.

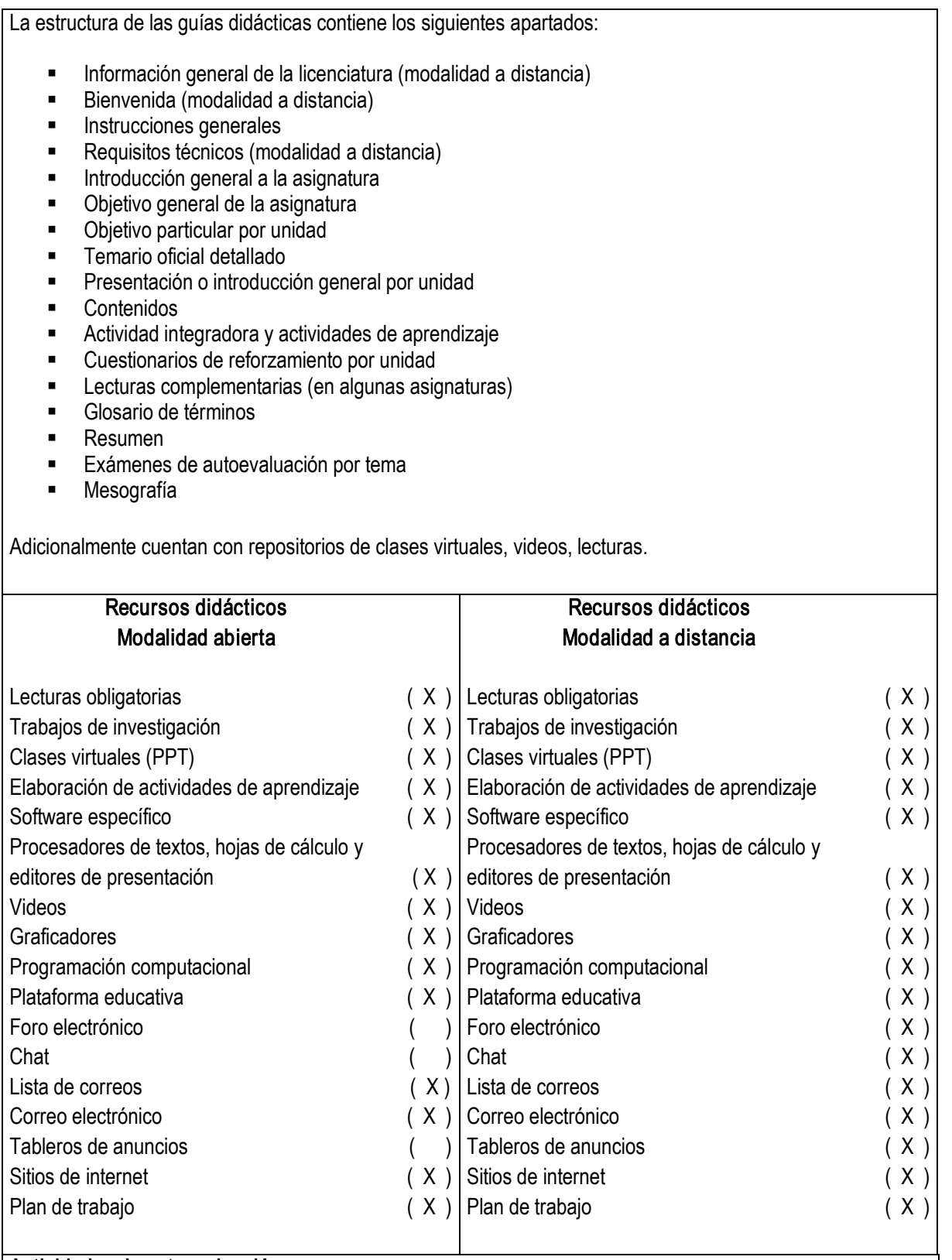

# Actividades de autoevaluación

En el SUAYED, el alumno puede determinar con una autoevaluación qué tanto domina los temas, percatarse

de las deficiencias en su aprendizaje y superarlas orientado por el asesor; o profundizar en su estudio según sus requerimientos.

El estudiante del SUAYED debe realizar dos tipos de autoevaluación:

Diagnóstica. Consiste en valorar el dominio de temas que son requisito para el aprendizaje de la asignatura en cuestión. Así identificará los conocimientos previos que posee sobre el contenido a cursar.

Del dominio o no dominio del conocimiento. Mediante la resolución de exámenes formativos al término del estudio de cada tema o unidad, el alumno sabrá qué tanto asimiló de los contenidos teóricos o prácticos revisados, y cuáles son sus logros y deficiencias en su aprendizaje.

### Estrategias de enseñanza y aprendizaje

Las estrategias de enseñanza son aquellas de las cuales se vale el asesor para mediar, facilitar, promover y organizar los aprendizajes. En el SUAYED, el asesor las utiliza con diversos propósitos:

- ß Propiciar un acercamiento del estudiante con la realidad.
- **EXECUTE:** Activar conocimientos previos.
- **Solucionar problemas y abstraer contenidos conceptuales.**
- **•** Organizar información nueva.
- Relacionar conocimientos previos con nuevos.
- Conocer y dominar conceptos.
- Relacionar conceptos.
- **EXECT** Crear comunidades de aprendizaje.

Para ello puede aplicar las estrategias más propicias:

- **EXECUTE:** Actividades introductorias
- Actividades integradoras
- Actividades de discusiones guiadas
- Actividades de resolución de problemas o situaciones
- **EXECT** Actividades de análisis y razonamiento
- **EXTENCIÓN EN Actividades de abstracción de modelos: gráficos, ilustraciones, tablas, diagramas**
- **EXECTIVIDADES** de exploración (investigación)
- **Resúmenes**
- **EXP** Organizadores gráficos, mapas conceptuales, mapas mentales, cuadros sinópticos
- **Analogías y metáforas**
- **Ejercicios prácticos y problemas de aplicación**
- ß Juegos computarizados
- ß Cuestionarios de autoevaluación y reforzamiento
- **Trabajo colaborativo**
- ß Glosario de términos

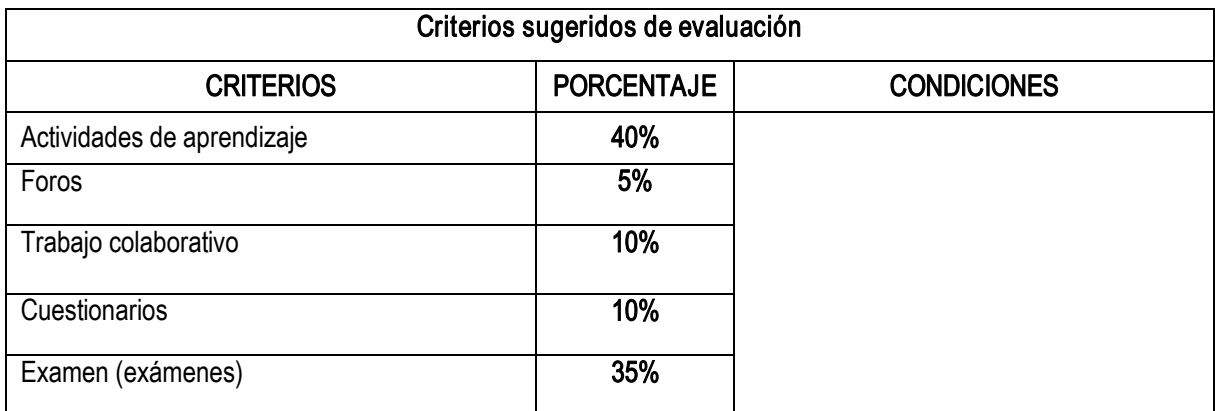

Bibliografía básica

- 1. BLACK, Ulises, Redes de computadores: protocolos, normas e interfaces, 2ª. Ed, España, Alfa omega-Rama, 2002, 585 pp.
- 2. CABALLERO, José Manuel, *Redes de banda ancha*, España, Alfa omega-Rama, 2002, 252 pp.
- 3. CARBALLAR, José A., El libro de las comunicaciones del PC, España, Alfa omega-Rama, 2002, 743 pp.
- 4. CASTRO, Manuel, *Sistemas básicos de comunicaciones*, España, Alfa omega-Rama, 2002, 148 pp.
- 5. GALLO, Michael A., *Comunicación entre computadoras y tecnología de redes*, México, Thomson, 2002, 632 pp.
- 6. GUIJARRO, Luis, *Redes ATM. Principios de interconexión y su aplicación*, España, Alfa omega-Rama, 2002, 155 pp.
- 7. PALMER, Michell J., Redes de computadoras, una guía práctica, México, Thomson, 2001, 482 pp.
- 8. RAYA, José Luis, *Redes locales y TCP/IP*, España, Alfa omega-Rama, 2002, 185 pp.
- 9. STALLINGS, William, Comunicación y redes de computadoras, 6<sup>ª</sup>. Edición, México, Prentice Hall, 2000, 840 pp.

Bibliografía complementaria

- 1. CORNELLA, Alfons, Información digital para la empresa, Una introducción a los servicios de información electrónica, México, coedición Alfa omega-Marcombo, 2004, 196 pp.
- 2. GARCÍA, Tomás, et. al., Redes para proceso distribuido, España, Alfa omega-Rama, 2002. 804 pp.
- 3. GARCÍA, Tomás, et. al., Redes de alta velocidad, España, Alfa omega-Rama, 2002. 270 pp.
- 4. PÉREZ, C., *Oracle 9i Servidor de aplicaciones, Red y Programación*, México, coedición Alfa omega-Rama, 2004, 464 pp.
- 5. RAYA, José Luis, Como construir una Intranet con Windows NT Server, España, coedición Alfa omega-Rama, 2002. 554 pp.
- 6. RAYA, Cabrera José Luis y Cristina Raya Pérez, Netware 4.11 Intranetware. Instalación, configuración y administración de una red Novell, España, Alfa omega-Rama, 2002. 354 pp.
- 7. RAYA, José Luis y Elena Raya, Netware 5. Instalación, configuración y administración, España, Alfa omega-Rama, 2002. 576 pp.
- 8. RAYA, José Luis, *La seguridad de una red con Netware 5*, España, Alfa omega-Rama, 2002 576 pp.

Perfil profesiográfico del docente:

Estudios requeridos:

Licenciatura en informática o licenciatura afín, preferentemente con estudios de posgrado.

Experiencia profesional deseable:

Experiencia mínima de 2 años en empresas relacionadas con el área o su equivalente.

Tener experiencia docente mínima de 2 años.